Документ подписан простой электронной подписью Информация о владельце: ФИО: Смирнов Сергей Николаевич Должность: врио ректора Дата подписания: 28.09.2023 16:46:48 Уникальный программный ключ: 69e375c64f7e975d4e8830e7b4fcc2ad1bf35f08

Мицистерство науки и высшего образования Российской Федерации ФІ БОУ ВО «Тверской государственный университет»

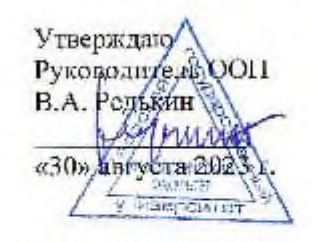

Рабочая программа дисциплины (с анногацией)

Информационно-коммуникационные технологии в профессиональной деятельности

Специальность

52.05.04 Литературное творчество

Специализация

Литературный работник

Для студентов

2 курса очной формы обучения, 2 курса заочной формы обучения

Составитель:

к. филол. н., доп. Волкова П.В.

Тверь, 2023

## **I. АННОТАЦИЯ**

#### **1. Цель и задачи дисциплины:**

**Целью** освоения дисциплины является: формирование у студентов теоретических знаний о современных информационных технологиях, моделях, методах и средствах решения функциональных задач и организации информационных процессов; изучение организационной, функциональной и физической структуры базовой информационной технологии и базовых информационных процессов в издательском деле; рассмотрение перспектив использования информационных технологий в условиях перехода к информационному обществу.

**Задачами** изучение организационной, функциональной и физической структуры базовой информационной технологии и базовых информационных процессов в издательском деле; рассмотрение перспектив использования информационных технологий в условиях перехода к информационному обществу.

**2. Место дисциплины в структуре ООП:** Дисциплина относится к блоку 1, «Обязательная часть». Дисциплина базируется на знаниях, полученных в курсе «Интернет-ресурсы», поддерживает курс «Основы редактирования» и предваряет курсы «Программные средства обработки информации», «Электронные издания», «Создание и редактирование WEB-сайтов», «Редакторская подготовка печатных и электронных периодических изданий».

**3. Объем дисциплины для студентов: 4** зачетных единицы, 144 академических часа, **в том числе контактная аудиторная работа:** 68 часов, из них лекции 34 часов, практические занятия 34 часа; **самостоятельная работа:** 49 часов; контроль – 27 часов.

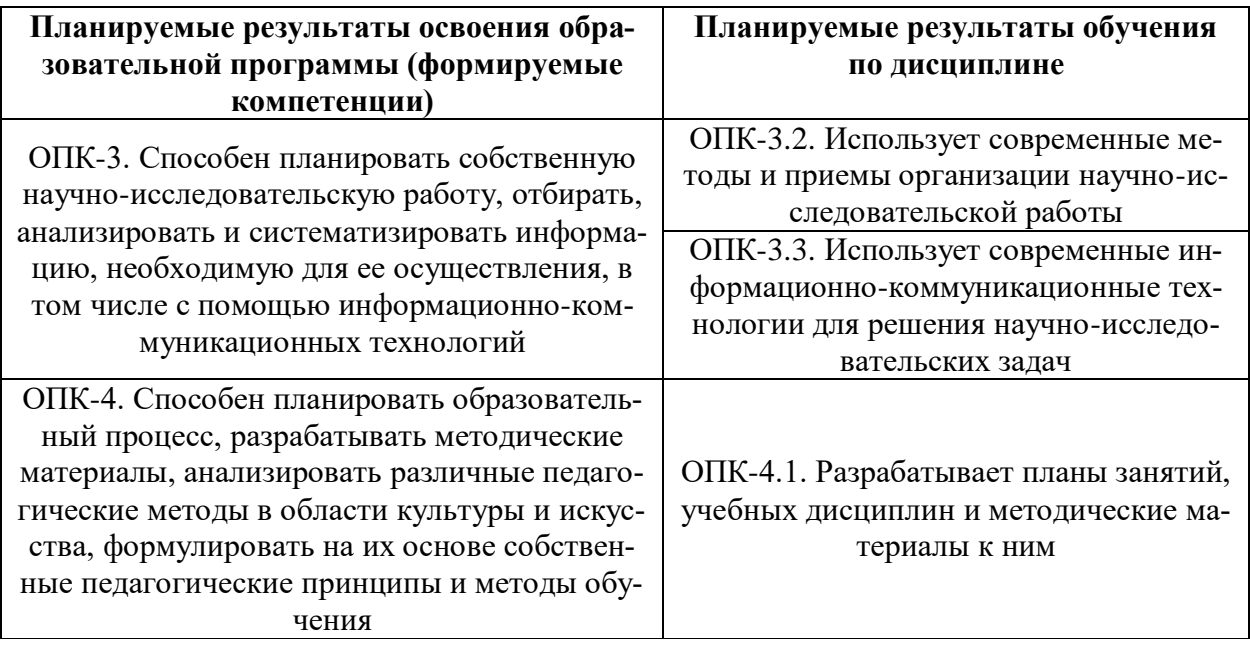

**4. Планируемые результаты обучения по дисциплине, соотнесенные с планируемыми результатами освоения образовательной программы**

**5***.* **Форма промежуточной аттестации:** 2 курс 3 семестр – экзамен.

Рейтинг-контроль осуществляется в соответствии с Положением о рейтинговой системе обучения в ТвГУ.

### **6. Язык преподавания:** русский

# **II. СОДЕРЖАНИЕ ДИСЦИПЛИНЫ, СТРУКТУРИРОВАННОЕ ПО ТЕМАМ (РАЗДЕЛАМ) С УКАЗАНИЕМ ОТВЕДЕННОГО НА НИХ КОЛИЧЕСТВА АКАДЕМИЧЕСКИХ ЧАСОВ И ВИДОВ УЧЕБНЫХ ЗА-НЯТИЙ**

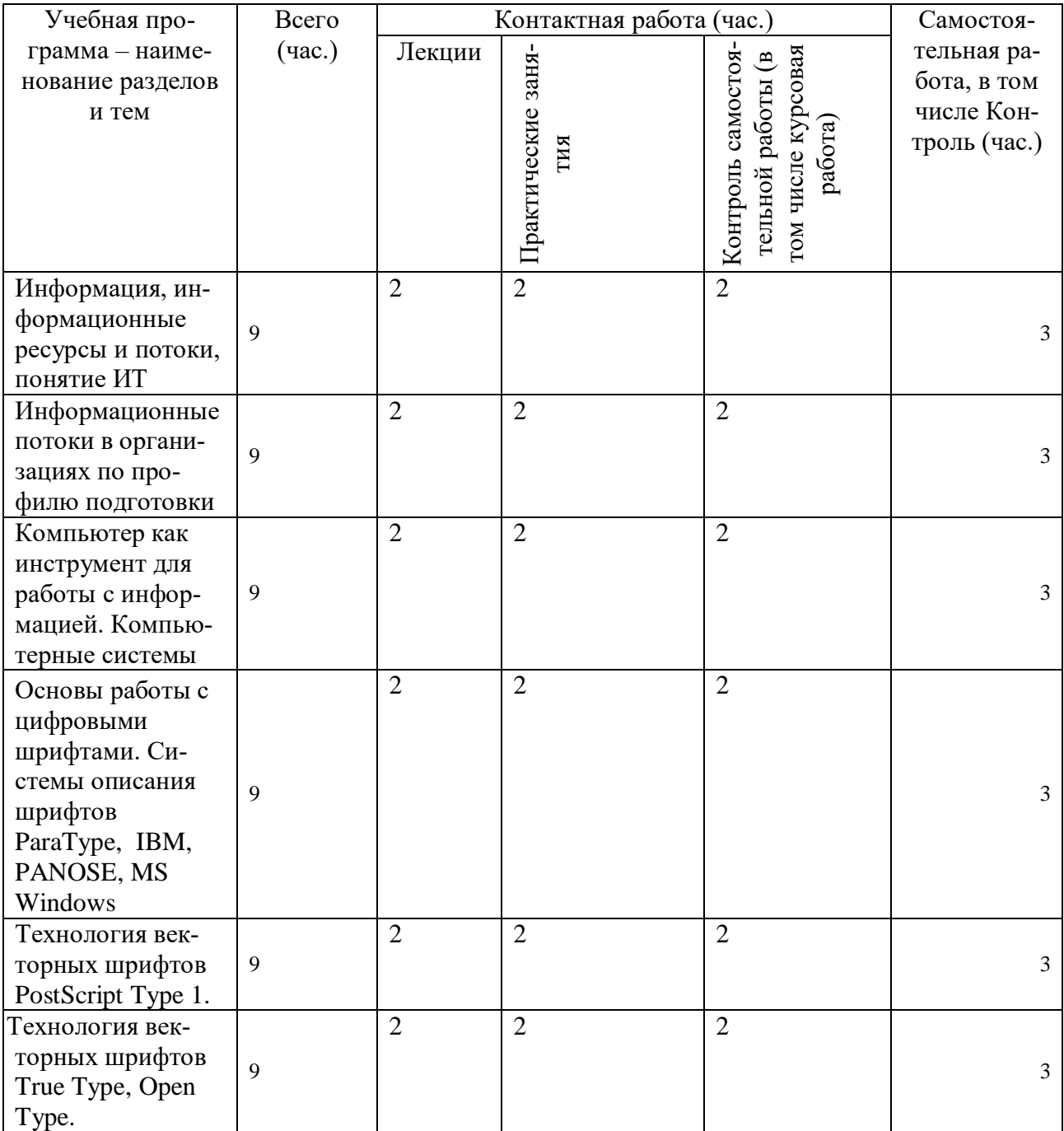

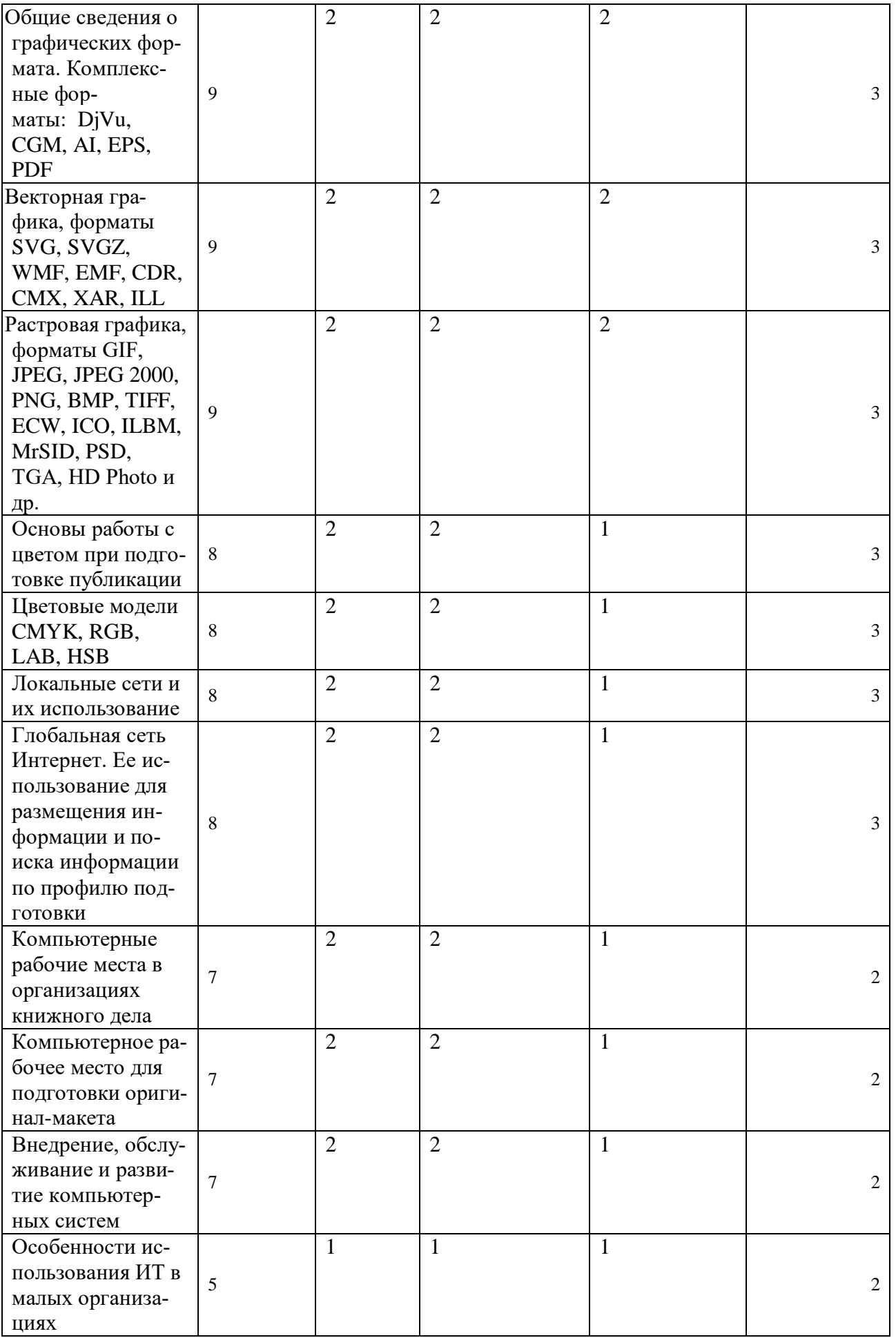

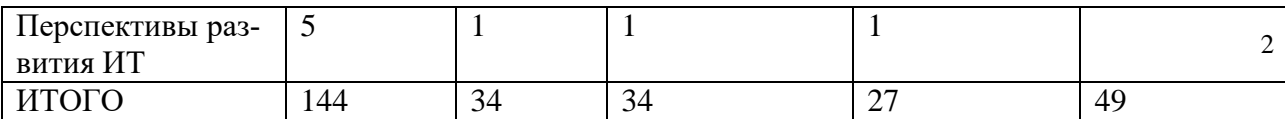

## Для студентов заочной формы обучения

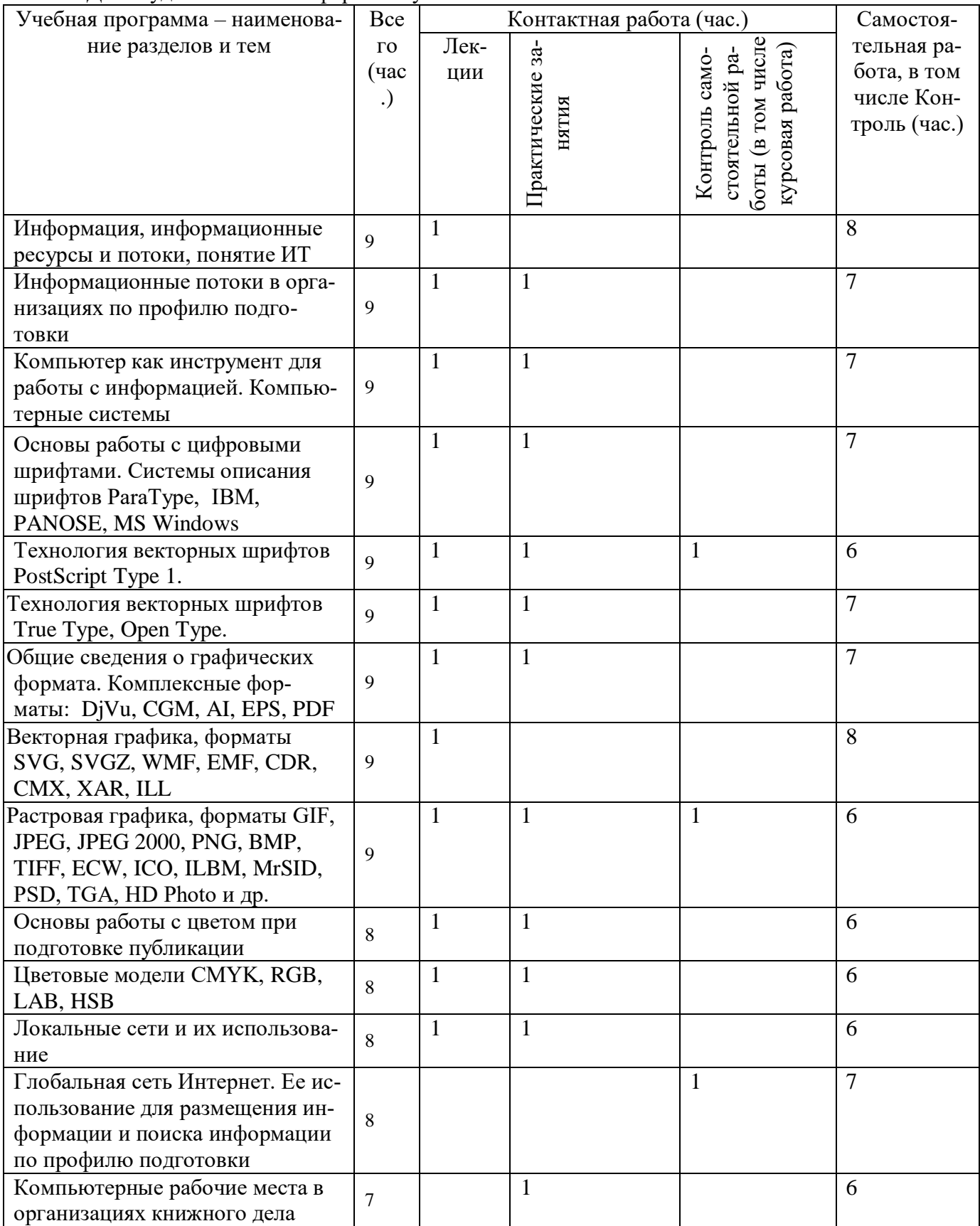

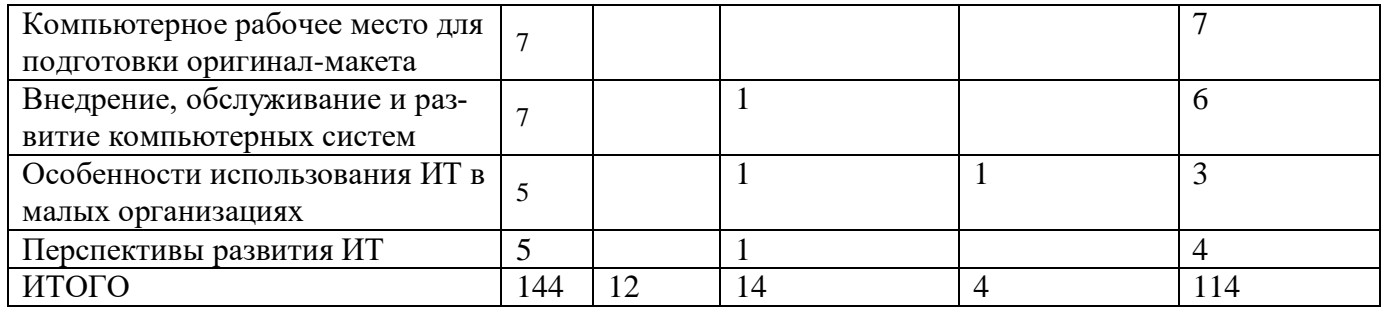

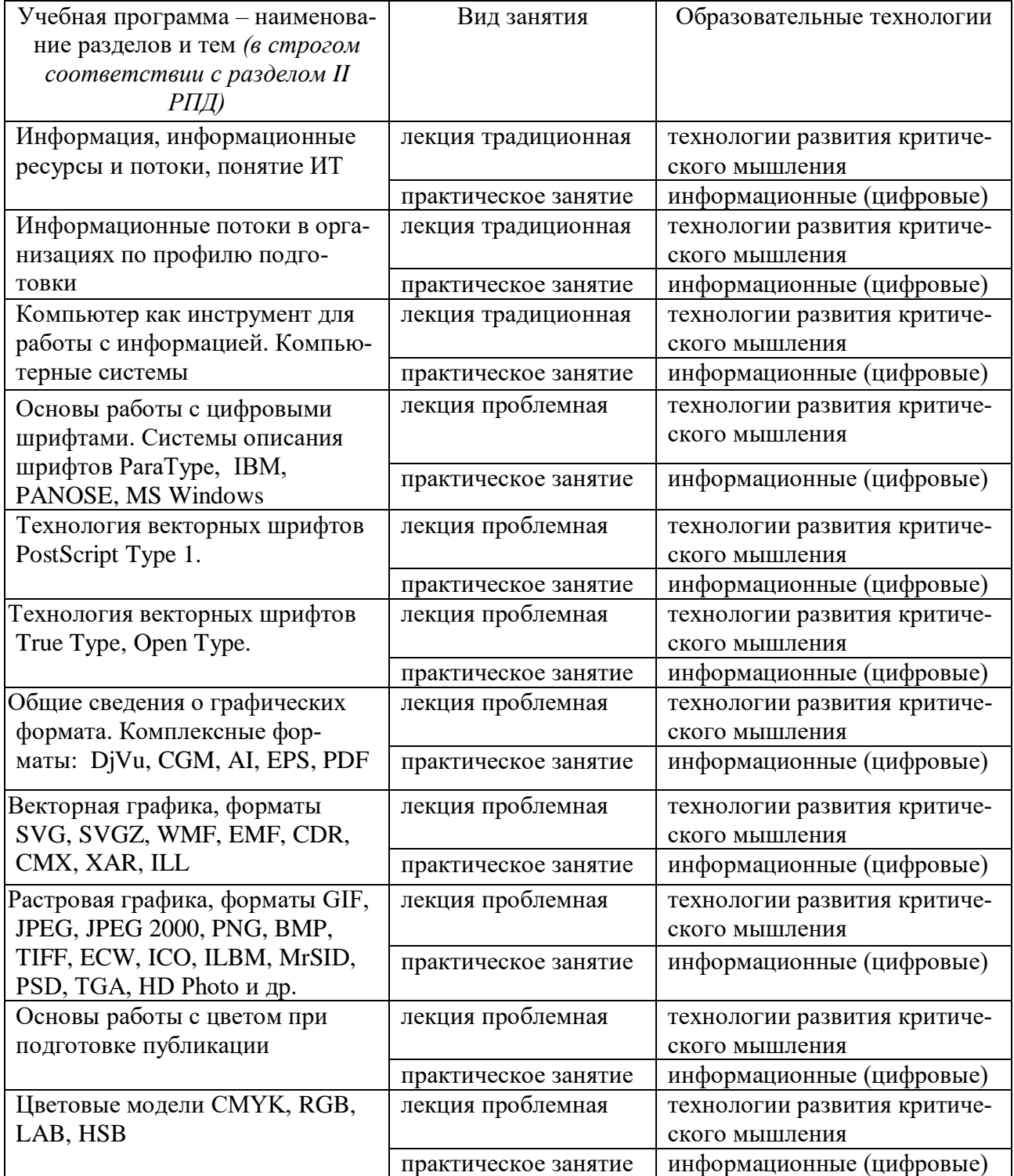

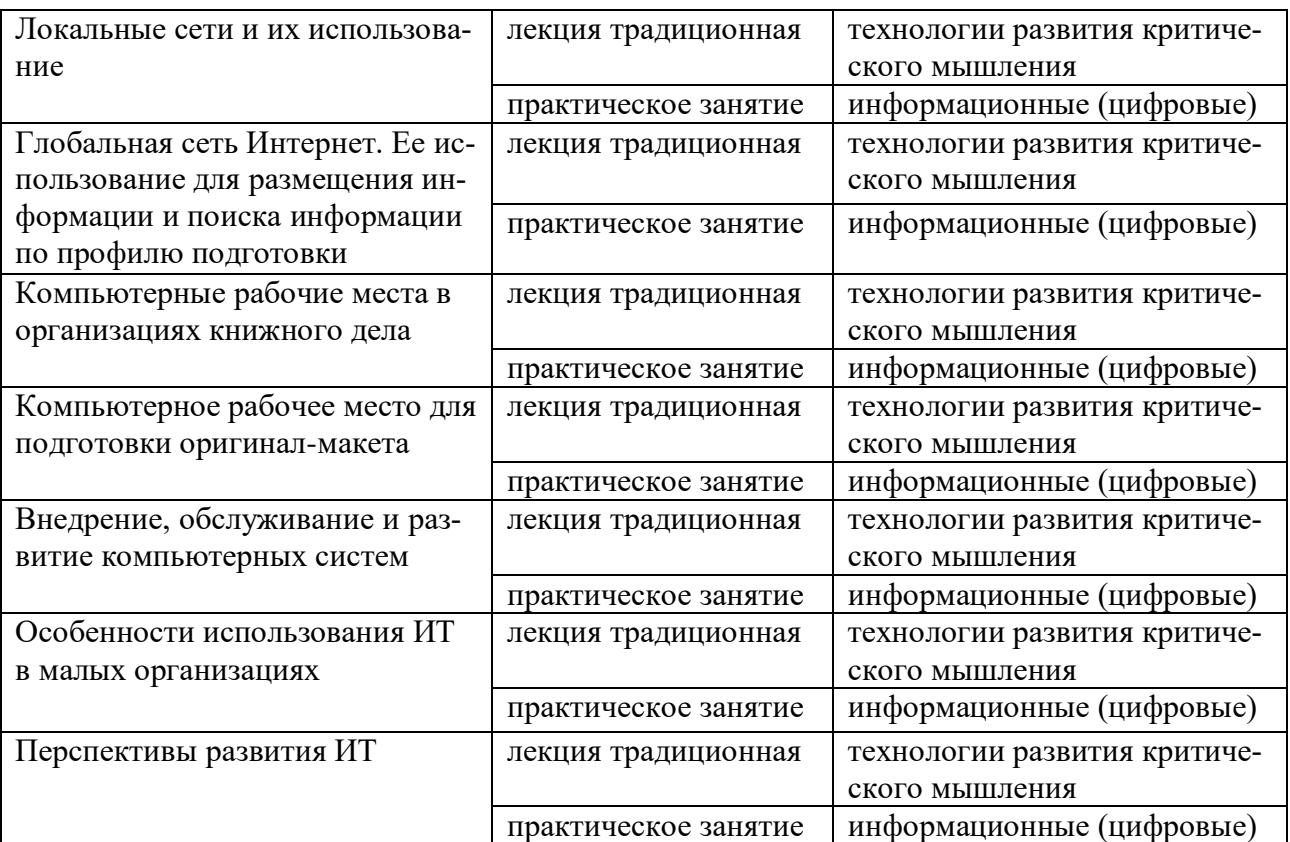

# **IV. ОЦЕНОЧНЫЕ МАТЕРИАЛЫ ДЛЯ ПРОВЕДЕНИЯ ТЕКУ-ЩЕЙ И ПРОМЕЖУТОЧНОЙ АТТЕСТАЦИИ Текущая аттестация**

#### **Практическое занятие 1.**

### **Режимы обработки данных**

1. Организационные формы использования информационных технологий при обработке данных.

- 2. Технологический процесс обработки данных.
- 3. Сетевой режим.
- 4. Обработка данных в пакетном режиме.
- 5. Режим реального времени.
- 6. Режим разделения времени.
- 7. Диалоговый режим.
- 8. Интерактивный режим.

#### **Практическое занятие 2. Технология защиты данных**

- 1. Виды информационных угроз.
- 2. Способы защиты информации.
- 3. Способы ограничения доступа к информационным ресурсам.
- 4. Криптографическая защитах данных.

#### **Практическое занятие 3.**

### **Графическое представление технологического процесса обработки данных**

- 1. Построение схем для технологического процесса обработки данных.
- 2. Схемы меню действий.
- 3. Схемы работы системы.
- 4. Схемы данных.
- 5. Схемы взаимодействия программ.
- 6. Схемы программ.

### **Практическое занятие 4. Пользовательский интерфейс в ИТ**

- 1. Требования к пользовательскому интерфейсу.
- 2. Типы пользовательского интерфейса.
- 3. Стандарты пользовательского интерфейса ИТ.
- 4. Проектирование пользовательского интерфейса.
- 5. Организация информационных технологий на рабочем месте пользователя.
- 6. Автоматизированное рабочее место.

7. Электронный офис.

### **Практическое занятие 5. Интеграция информационных технологий**

- 1. Системы электронного документооборота.
- 1.1. Принципы электронного документооборота.
- 1.2. Технологические операции обеспечения электронного документооборота.
- 1.3. Специализированные системы управления документами.
- 1.4. Групповая работа над электронными документами.
- 2. Технологии хранилищ данных.
- 2.1. Структурные компоненты хранилища данных.
- 2.2. Информационные потоки данных в хранилище.
- 2.3. Глобальные хранилища данных.
- 2.4. Корпоративные информационные системы.

# **Практическое занятие 6.**

### **Технология составления программ**

- 1. Этапы решения задач с помощью компьютера.
- 2. Основы алгоритмизации.
- 3. Способы представления алгоритмов.
- 4. Типы алгоритмов.
- 5. Методы разработки программ.
- 6. Системы программирования.

## **Практическое занятие 7. Понятие и принципы моделирования в ИТ**

- 1. Понятие модели и моделирования.
- 2. Назначение моделей.
- 3. Основные этапы построения моделей.
- 4. Классификация моделей.
- 5. Понятие формализации.

#### **Практическое занятие 8. Представление информации**

- 1. Измерение информации.
- 2. Информационные каналы. Характеристики информационного канала.
- 3. Формы представления информации.
- 4. Информация в технических устройствах и системах.
- 5. Способы представления числовых и символьных данных в компьютере.

#### **Практическое занятие 9**

# **Особенности обработки экономической и статистической информации**

1. Характеристика экономической информации и классификация экономических информационных систем.

2. Информационные технологии управления реальными инвестициями.

3. Банковские информационные технологии.

4. Информационные технологии для автоматизации малого бизнеса.

5. Характеристика статистической информации и особенности её обработки.

6. Информационные технологии для обработки статистической информации.

## **Практическое занятие 10 Критерии оценки информационных технологий**

1. Общие подходы к оценке информационных технологий.

2. Оценка уровня информационных технологий.

3. Критерии эффективности применения информационных технологий.

4. Соответствие возможностей информационных технологий и организационных воздействий (результатов).

## **Практическое занятие 11 ИТ в копировании и тиражировании информации**

1. Средства оргтехники и полиграфии для копирования и тиражирования информации.

- 2. Методы копирования и тиражирования информации:
- 2.1. Метод репрографии и метод оперативной полиграфии.
- 2.2. Фотокопирование.
- 2.3. Термография.
- 2.4. Электрографическое копирование.
- 2.5. Гектографическая печать.
- 2.6. Офсетная печать.
- 2.7. Трафаретная печать.

3. Копировально-множительная техника: копиры, ризографы.

- 4. Средства обработки документов:
- 4.1. фальцевальные, биговальные и бумагорезательные машины (фольдеры);

4.2. листоподборочные и сортировальные машины и устройства;

4.3. переплётное (скрепляющее и склеивающее) оборудование: степлеры, клей, другие крепежные механизмы и материалы, а также сшиватели, брошюраторы и др.;

4.4. конвертовскрывающие и резательные машины;

4.5. машин для нанесения защитных покрытий на документы (ламинаторы и лакокрасочные станки);

4.6. адресовальные, штемпелевальные и франкировальные машины;

4.7. устройства уничтожения документов (шредеры).

## **Практическое занятие 12. Применение ИТ в библиотечном деле**

- 1. Муниципальные централизованные библиотечные системы.
- 2. Библиотека как информационный центр.
- 3. Классификация электронных информационных ресурсов.
- 4. Электронные резервные коллекции.

5. Отличие электронных библиотечных систем от электронных библиотек. Задачи электронных библиотечных систем.

- 6. Работа с различными электронными ресурсами:
- 6.1. IQlib;
- 6.2. КнигаФонд;
- 6.3. Научная электронная библиотека eLibrary;
- 6.4. Электронная библиотечная система ibooks.ru;
- 6.5. Электронная библиотечная система НИТУ «МИСиС»;
- 6.6. Интегрум.
- 7. Базы данных и электронные журналы.
- 8. Электронный каталог.
- 9. Использование Интернета при библиографическом обслуживании пользователей.
- 10. Система штрихкодирования в библиотечном процессе.

### **Тестирование**

### **1. Тест по основным понятиям курса**

- *1. Архиваторами называют программы, которые…* 
	- Переводят исходный текст программы на язык машинных команд.
	- Проверяют в тексте синтаксические ошибки.
	- Осуществляют упаковку и распаковку файлов.
	- Выполняют шифрование/дешифрование информации.
- *2. К инструментальному программному обеспечению относятся:* 
	- Компиляторы.
	- Системы управления базами данных.
	- Электронные таблицы.
	- Текстовые процессоры.
- *3. Служебные (сервисные) программы предназначены для...* 
	- Диагностики состояния и настройки вычислительной системы.
	- Выполнения ввода, редактирования и форматирования текстов.
	- Управления базами данных.
	- Автоматизации проектно-конструкторских работ.

#### *4. Системное программное обеспечение предназначено...*

- Для разработки программ для ПК.
- Только для обеспечения диалога с пользователем.
- Для решения прикладных задач из некоторой предметной области.
- Для обеспечения работы компьютеров и их сетей.

#### *5. Графическим редактором не является…*

- Paint.
- Adobe PhotoShop.
- Adobe Illustrator.
- CorelDraw.
- MS PowerPoint.

*6. Для растрового графического редактора неверным(и) является(ются) утверждение(я):* 

- Можно добавлять к рисункам текст.
- Можно сохранять рисунки на внешних носителях.
- Нельзя склеивать части изображений.
- Можно выполнить зеркальное отображение копии.
- 7. Операционная система это ...
	- Программа, обеспечивающая управление базами данных.
	- Анивирусная программа.
	- Программа, управляющая работой компьютера.
	- Система программирования.
- 8. Какие функции выполняет операционная система?
	- Обеспечение организации и хранения файлов.
	- Подключения устройств ввода/вывода.
	- Организация обмена данными между компьютером и различными периферийными устройствами.
	- Организация диалога с пользователем, управления аппаратурой и ресурсами компьютера.
- 9. Стандартный интерфейс ОС Windows не имеет ...
	- Рабочего поля, рабочих инструментов (панелей инструментов).
	- Справочной системы.
	- Элементов управления (свернуть, развернуть, скрыть и т.д.).
	- Строки ввода команды.

10. Программы, которые можно бесплатно использовать и копировать, обозначаются компьютерным термином ...

- Hardware.
- Shareware.
- Freeware.
- $-$  Software.

#### 11. Компьютерные вирусы:

- Пишутся людьми специально для нанесения ущерба пользователям персональных компьютеров.
- Зарождаются при работе неверно написанных программных продуктов.
- Являются следствием ошибок в операционной системе.
- Возникают в связи со сбоями в работе аппаратных средств компьютера.
- Имеют биологическое происхождение.
- 12. Программное обеспечение (ПО) это:
	- Совокупность программ, позволяющих организовать решение задач на компьютере.
	- Возможность обновления программ за счет бюджетных средств.
- 13. Инструментальное ПО это:
	- Комплекс программы, предназначенный для создания других программ.
	- Комплекс программ, облегчающий работу программиста.
	- Комплекс программ, обучающих начальным шагам программиста.
- *14. Прикладное программное обеспечение - это:*
	- Справочное приложение к программам.
	- Текстовый и графический редакторы, обучающие и тестирующие программы, игры.
	- Программы для обеспечения работы других программ.
	- Программы для решения конкретных задач обработки информации.
	- Программы, обеспечивающие качество работы печатающих устройств.
- *15. Операционные системы:* 
	- DOS, Windows, Unix.
	- Word, Excel, Power Point.
- *16. Системное программное обеспечение:*
	- Программы для организации совместной работы устройств компьютера как единой системы.
	- Программы для организации удобной системы размещения программ на диске.
	- Набор программ для работы устройства системного блока компьютера.

*17. Конфигурация устройств и программы диагностики работоспособности компьютера это:*

- $\Pi$ O.
- BIOS.
- $-OC$ .

*18. Сервисное ПО - это:*

- Набор утилит, которые позволяют пользователю управлять ресурсами компьютера.
- Набор программ, выполняющих прикладные задачи пользователя.
- Программы, предназначенные для создания других программ.

*20. Интерфейс - это …*

- Механизм взаимодействия систем (техническое и информационное согласование, регламент).
- Набор программ, выполняющих прикладные задачи пользователя.
- Справочное приложение к программ.

#### *21. HARDWARE - это …*

- *22. SOFTWARE - это...*
- *23. Операционная система:*
	- Система программ, которая обеспечивает совместную работу всех устройств компьютера по обработке информации.
	- Система математических операций для решения отдельных задач.
	- Система планового ремонта и технического обслуживания компьютерной техники.
- *24. Загрузка операционной системы – это:*
	- Запуск специальной программы, содержащей математические операции над числами.
- Загрузка комплекса программ, которые управляют работой компьютера и организуют диалог пользователя с компьютером.
- Вложение диска в дисковод.

*25. Система программирования – это:*

- Комплекс программ для разработки программного обеспечение.
- Комплекс программ, облегчающий работу программиста.
- Комплекс программ, обучающих начальным шагам программирования.

*26. Комплекс аппаратных и программных средств, позволяющих компьютерам обмениваться данными:*

- интерфейс;
- магистраль;
- компьютерная сеть;
- адаптеры.

*27 . Группа компьютеров, связанных каналами передачи информации и находящихся в пределах территории, ограниченной небольшими размерами: комнаты, здания, предприятия, называется:*

- глобальной компьютерной сетью;
- информационной системой с гиперсвязями;
- локальной компьютерной сетью;
- электронной почтой;
- региональной компьютерной сетью?
- *28. Глобальная компьютерная сеть - это:*
	- информационная система с гиперсвязями;
	- множество компьютеров, связанных каналами передачи информации и находящихся в пределах одного помещения, здания;
	- система обмена информацией на определенную тему;
	- совокупность локальных сетей и компьютеров, расположенных на больших расстояниях и соединенные в единую систему.

## **1. Тест по теме: «Программы обработки графической информации»**

- *1. Пикселизация изображений при увеличении масштаба - один из недостатков ...*
	- растровой графики
	- векторной графики

*2. В цветовой модели RGB установлены следующие параметры: 0, 255, Какой цвет будет соответствовать этим параметрам?*

- черный
- красный
- зеленый
- синий

#### *3. Большой размер файла - один из недостатков ...*

- растровой графики
- векторной графики
- *4. Физический размер изображения может измеряться в ...*
- точках на дюйм (dpi)
- мм, см, дюймах или пикселах
- пикселах
- $-$  MM,  $CM$

*5. Растровый графический редактор предназначен для ...*

- построения диаграмм
- создания чертежей
- построения графиков
- создания и редактирования рисунков

## *6. В модели CMYK в качестве компонентов применяются основные цвета ...*

- красный, зеленый, синий, черный
- голубой, пурпурный, желтый, черный
- красный, голубой, желтый, синий
- голубой, пурпурный, желтый, белый

*7. В модели RGB в качестве компонентов применяются основные цвета ...*

- красный, зеленый, синий
- голубой, пурпурный, желтый
- красный, голубой, желтый
- пурпурный, желтый, черный

*8. В цветовой модели RGB установлены следующие параметры: 255,0, 0. Какой цвет будет соответствовать этим параметрам?*

- черный
- красный
- зеленый
- синий

*9. Какой из графических редакторов является растровым?*

- AdobeIllustrator
- MSPaint
- CorelDraw

*10. В процессе сжатия растровых графических файлов по алгоритму JPEG его объем обычно уменьшается в ...*

- 100 раз
- 2-3 раза
- 10-15 раз
- не изменяется

*11. Разрешение изображения измеряется в ...*

- пикселах
- точках на дюйм (dpi)
- мм, см, дюймах

#### **1. Тема: «Основы верстки и компьютерные настольные издательские системы»**

1. Отступ в начале первой строки абзаца. Обычно рекомендуется размер отступа, равный расстоянию между строками, но не менее кегля. -

- абзацный отступ
- $-$  Indentation
- тупое начало
- буквица

2. Текстовые строки, располагаемые над основным текстом (иногда сбоку или под текстом) каждой полосы, улучшающие оформление, а главное, облегчающие работу с изданием, называют:

- колонтитулами
- колонцифрами
- линейками
- сносками

3. Первая, абзацная строка, расположенная в конце полосы, или концевая строка абзаца, расположенная в начале полосы называется:

- висячая строка
- граничная строка
- кавычная строка
- оформительская строка

#### 4. В традиционном книжном наборе приняты кавычки:

- $\langle\langle\ \rangle\rangle$
- $66, 66$
- $\overline{\phantom{a}}$  6.6
- $=$   $\frac{0.0}{0.0}$

#### 5. Величина, обозначающая размер шрифта:

- высота
- гарнитура
- $-$  кегль
- $\phi$ OHT

#### 6. Инфографикой называют:

- информационное направление в живописи
- информацию, представленную в виде таблиц, графиков, диаграмм
- подпись под иллюстрациями
- шрифтовое оформление информации

7. Уменьшение числа набранных строк за счет уменьшения междусловных пробелов в предшествующих строках

- вгонка
- деформация
- кернинг
- сжатие

#### 8. Кернинг

- изменение расстояния между буквами, для повышения удобочитемости
- пара симовлов, слошком близко расположенных друг к другу
- пара символов, слишком далеко расположенных друг от друга  $\frac{1}{2}$
- 9. Треугольное сочленение в верхней части буквы, включая засечку

заглавные (прописные) буквы внутрибуквенный просвет кадрирование глухая верстка, двухсторонняя оборка апекс

- 10. Нонпарель, агат, корпус, цицеро, диамант, миньон., миттель название размера шрифта книжный орнамент названия приемов вёрстки
- 11. Колонлинейка это

линейка, отделяющая колонтитул от текста. линейка, расположенная в колонтитуле линейка, расположенная в колонцифре линейка, отделяющая колоцифру от текста

- 12. Пробел между буквами (знаками) в типографском наборе:
	- кернинг
	- трекинг
	- $-$  апрош
	- воздух

13. Визуальная, выраженная в художественном оформлении издания, логически-смысловая структура текста - это

- КОМПОЗИЦИЯ КНИГИ
- архитектура книги
- архитектоника книги

#### 14. Употребляемый в письме знак в виде звездочки

- бордюр
- астериск
- $-$  апостроф
- $-$  росчерк
- виньетка

#### 15. Исполнение элементов верстки в подчеркнуто прямоугольной форме

- гвоздевая вёрстка
- традиционная вёрстка
- блочная вёрстка

16. Заглавная буква укрупненного размера, помещаемая в начале текста книги, главы, части или абзаца.

- квадрат
- инициал
- эпиграф
- буквица

#### *17. Процесс формирования и монтажа полосы издания.*

- вёрстка
- компьютерный набор
- спуск полос

*18. Выступающий элемент. Часть строчной буквы, находящаяся выше линии строчных знаков.*

- базовая линия
- верхний выносной элемент
- диакритик

*19. Небольшое, композиционно завершенное графическое изображение предметного или сюжетно-тематического характера (часто с символическим или аллегорическим значением) или орнаментальная композиция, помещаемая на внешних элементах книги или особых ее страницах (титульных, концевых).*

- заставка
- иллюстрация
- буквица
- виньетка

*20. Внутренняя часть буквы, белое поле, частично или полностью находящееся между элементами буквы.*

- очко
- внутрибуквенный просвет
- контур
- ректо
- версо
- *21. Термин, обозначающий преобладание фона над запечатанной поверхностью.*
	- воздух
	- плашка
	- натиск
	- обтравка

*22 . Равномерное увеличение или уменьшение пробелов между словами (а иногда и между буквами) для доведения строки точно до заданного формата.*

- форматирование
- вёрстка
- выключка

*23. Части строчных букв, которые находятся выше линии строчных знаков или ниже базовой линии .*

- верхние выносные элементы
- нижние выносные элементы
- диакритик
- росчерк

*24. Декоративное письмо, буквы которого связываются в непрерывный орнамент.*

- декоративный шрифт
- вязь
- орнаментальное письмо

*25. Обладающее собственным наименованием семейство начертаний шрифта, имеющих общие стилевые особенности и отличительные детали рисунка знаков.*

- гарнитура
- шрифт
- алфавит

*26. Непрерывные переплетающиеся узкие линии, образующие сложные геометрические фигуры; используются как фон на оттиске. Средство защиты от подделки банкнот и ценных бумаг.*

- орнамент
- гильош
- апрош

*27. При такой верстке иллюстрация окружена текстом со всех или с трех сторон (включая боковые)*

- глухая верстка
- закрытая верстка
- открытая верстка

*28. Характеристика гарнитуры шрифта, зависящая от его плотности; определяется количеством знаков, помещающихся в строке заданного формата, обычно — в одном квадрате.*

- начертание шрифта
- емкость шрифта
- толщина шрифта

*29. Большая площадь поверхности, запечатанная одним цветом.*

- плашка
- заливка
- фон
- поле

*30. Фирменный знак издателя или издательства, помещенный на авантитуле, титульном листе, обложке, переплете и др.*

- сигнет
- контртитул
- выходные сведения

*31. Расстояние между базовыми линиями соседних строк.*

- межстрочник
- интерлиньяж
- интервал
- шпация

*32. Специальный набор знаков в гарнитуре, где строчные знаки заменены на прописные в рост строчных (с соответствующими изменениями пропорций).*

капитель

- регистр
- прописные
- строчные

*33. Одна из основных единиц типографской системы мер, равная 4 цицеро, или 48 пунктам.*

- нонпарель
- квадрат
- бриллиант
- диамант
- текст

*34. Размер шрифта, включающий высоту буквы (очка) и заплечики. Измеряется в пунктах.*

- высота
- кегль
- нонпарель

*35. Изменение расстояния между буквами, для повышения удобочетаемости*

- кернинг
- трекинг
- интерлиньяж
- апрош
- выключка

*36. Линейка (тонкая, двойная, рантовая, орнаментированная), отделяющая колонтитул от текста*

- колонлинейка
- линейка
- линия
- концовка

*47. Порядковый номер страницы или столбца издания.*

- колонцифра
- сигнатура
- колонтитул

*48. Совпадение, слияние межсловных пробелов в трех и более строках подряд. Дефект набора.*

- воздух
- апрош
- коридор

*48. Знак (символ), объединяющий две (и более) буквы.. Используются для обозначения дифтонгов.*

- лигатура
- вязь
- диграф,
- диаграмма

*50. Эталон для верстки полос издания и монтажа, с раскладкой полос на печатном листе, утвержденный издательством.*

- макет
- верстка
- спуск полос
- переверстка

*51. Механически наклоненный шрифт, не отличается строением букв от прямого начертания.*

- курсивный шрифт
- наклонный шрифт
- декоративный шрифт

*52. По плотности — узкое, нормальное, широкое; по насыщенности — светлое, полужирное, жирное; по наклону — прямое, курсивное, наклонное – все это характеристики*

- рисунка шрифта
- начертания шрифта
- размера шрифта
- *53. Часть текста, набранная на уменьшенный формат полосы набора для размещения на оставшемся (до полного формата) месте иллюстрации или таблицы.*
	- оборка
	- легенда
	- висячая строка
- *54. Обозначение начала абзаца с помощью левосторонней втяжки всех строк, кроме первой*
	- абзац
	- обратный абзац
	- спуск
	- втяжка

*55. Оригинал, каждая страница которого полностью совпадает с соответствующей страницей будущего издания.*

- оригинал-макет
- копия
- машинопись

*56. Текстовой и иллюстрационный материал, прошедший редакционно-издательскую обработку и предназначенный для воспроизведения полиграфическими средствами.*

- оригинал
- фотоформа
- иллюстрированное издание

*57. Узор, состоящий из ритмически упорядоченных элементов и используемый для украшения.*

- орламент
- узор
- рисунок
- набросок
- эскиз

*58. Выделение части текста вертикальной линейкой, поставленной сбоку от этого текста (обычно слева)*

- зачеркивание
- отчеркивание
- вычеркивание

*59. Обозначение страниц или столбцов (колонок) последовательными цифровыми номерами.*

- юстировка
- многоколонная верстка
- пагинация

*60. Размещение одного элемента верстки под другим, не оставляется пустот, последовательное заполнение колонки за колонкой, полосы за полосой.*

- двоение печатных элементов
- висячая строка
- подверстка
- верстка вразрез
- *61. Две соседние страницы (левая — четная, правая — нечетная) издания.*
	- полоса
		- накидка
		- блок
		- разворот

*62. Выделение при наборе слова или группы слов путем увеличения межбуквенных пробелов.*

- разрядка
- трекинг
- кернинг
- аббревиатура

#### *63. Иллюстрация, размещенная на развороте.*

- двусторонняя иллюстрация
- распашная иллюстрация
- иллюстрационная таблица

*64. Отступ от верхнего края страницы до начала текстовых строк в начальных полосах издания или его разделов и других структурных частей, который может быть заполнен заголовками и книжными украшениями.*

- обратный абзацный отступ
- абзац
- переков
- спуск
- шахта

*65. Процесс размещения полос издания на монтаже, печатной форме, в компьютерной программе, обеспечивающий после фальцовки оттисков требуемое чередование страниц в тетрадях.*

монтаж

- макетирование
- спуск полос

*66. Отбивка между колонками на полосе (при многоколонной верстке)*

- апрош
- воздух
- реглет
- люфт
- средник

*67. Контрольное изображение (растровые элементы, геометрические фигуры, линии, полутоновые поля) с известными параметрами. Используется как составной элемент контрольных шкал и тестов.*

- гильоши
- растровый элемент
- тест-объект

*68. Диакритический знак в виде волнистой черты*

- тильда
- астериск
- акьют
- бреве
- апостроф

*69. Искусство расположения шрифта и других компонентов полиграфического набора на некой площади или в некотором пространстве.*

- типографика
- типометрия
- инфографика
- удобочитаемость
- искусство книги

*70. Пропорциональное изменение междусловных и межбуквенных пробелов при неизменном формате набора.*

- трекинг
- кернинг
- треппинг
- разрядка
- коридор

#### *71. Процедура перекрытия контуров*

- треппинг
- нахлест контуров
- смешение красок
- маскирование
- *72. Набор с односторонней выключкой строк в край колонки.*
	- набор по формату
	- флаговый набор
	- выключка

*73. Размер готового печатного изделия. Для обозначения принято указывать формат печатной бумаги и долю листа*

- размер
- формат
- доля

*74. Размеры текстовой полосы набора. Обозначается двумя цифрами: первая — длина полной строки, вторая — высота полосы. Выражается в единицах типографской системы мер.*

- формат полосы набора
- формат строки набора
- формат издания

*75. Рубрика в оборке (врезанная в текст, окруженная текстом со всех сторон). Еще одно название — «внутренние маргиналии».*

- форточка
- коридор
- подвал

*76. Пробельный материал, используемый в наборных формах способа высокой печати для заполнения пробелов между словами при выключке строк, в абзацных отступах, при выделении текста разрядкой и др.*

- апрош
- шпация
- воздух
- люфт

*77. Приведение колонок к заданной высоте.*

- калибровка
- юстировка
- выравнивание
- приводка

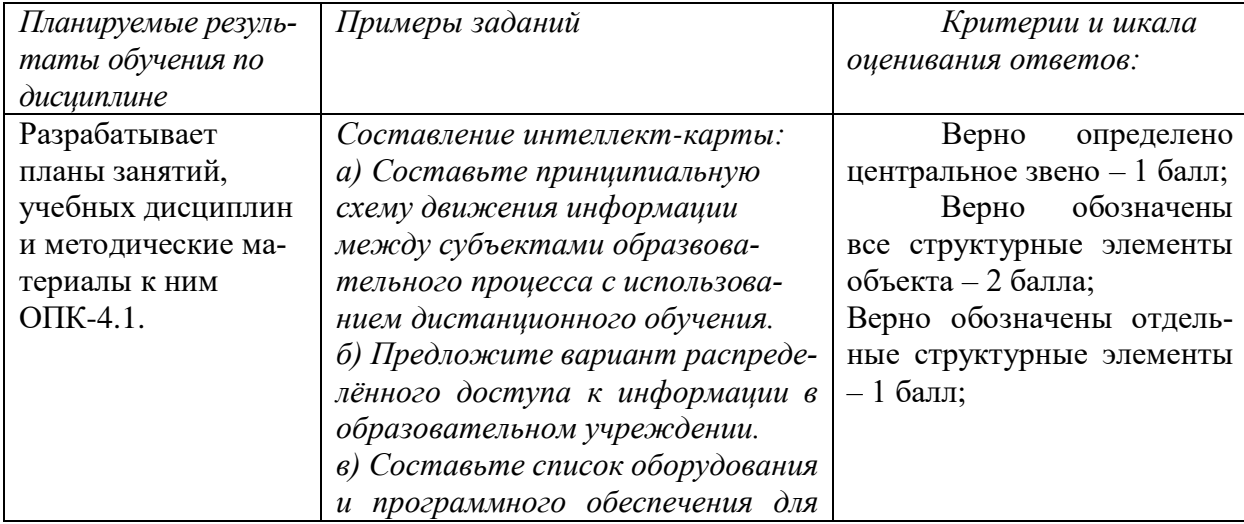

*Типовые контрольные задания для оценки знаний, умений, навыков*

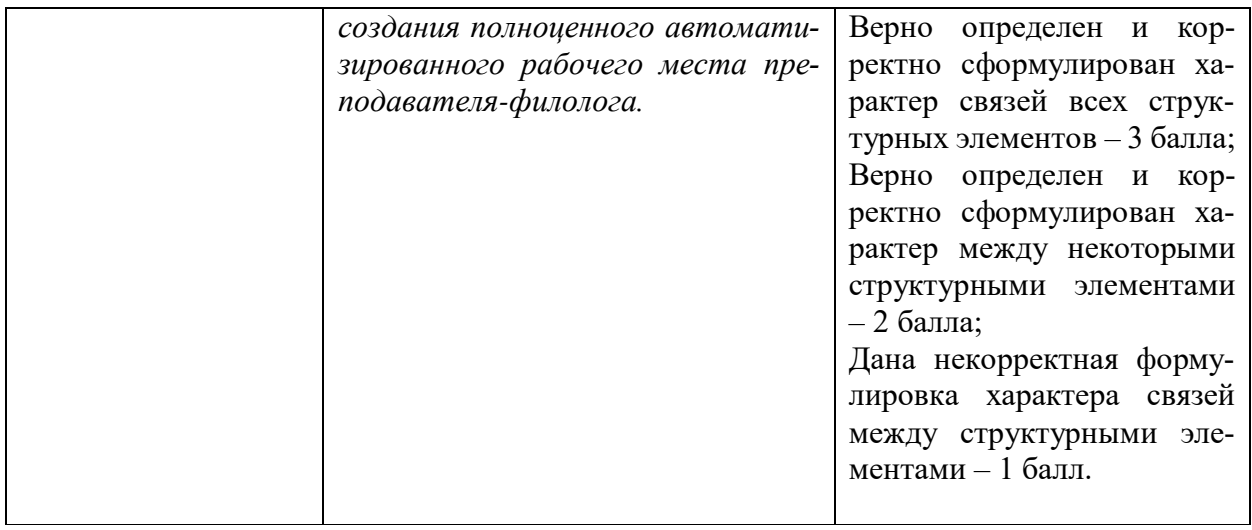

Типовые контрольные задания для оценки знаний, умений, навыков

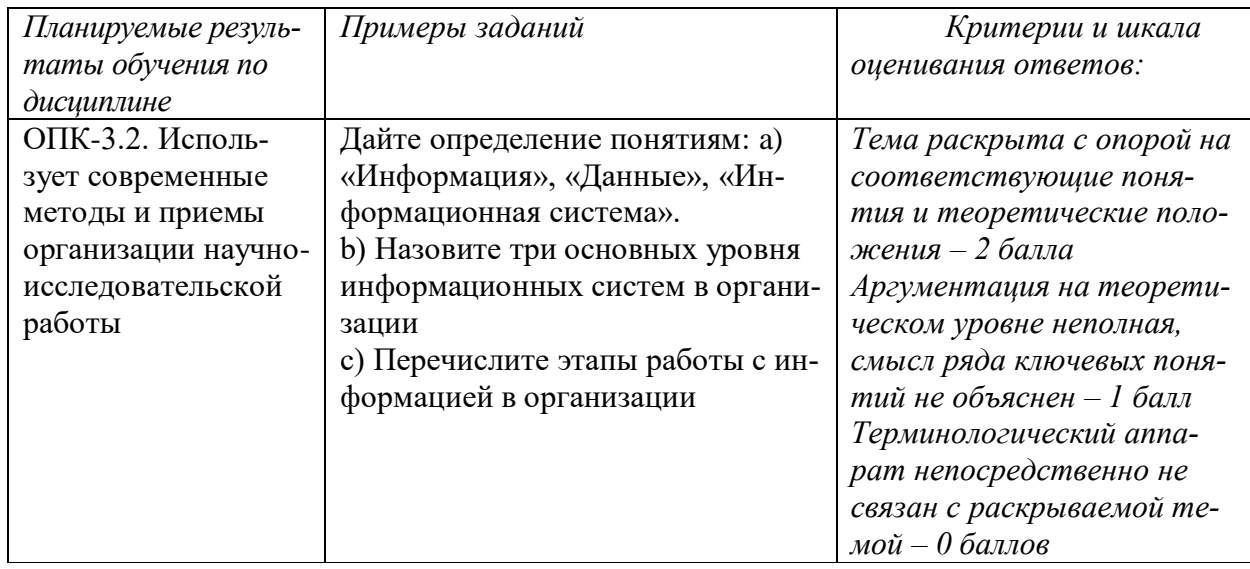

Типовые контрольные задания для оценки знаний, умений, навыков

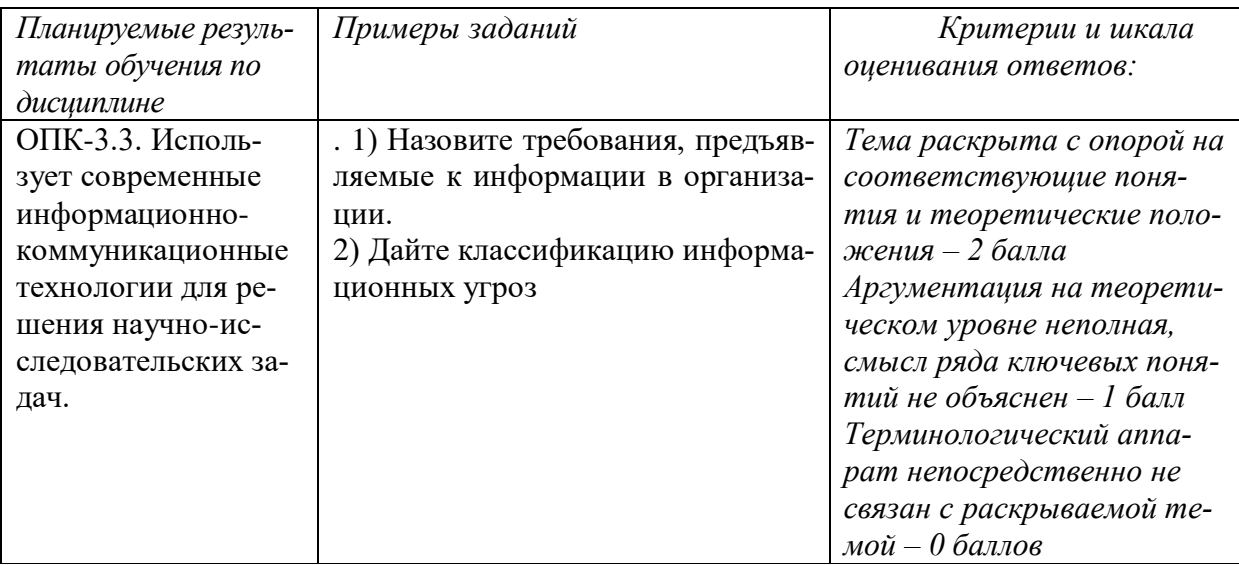

Рейтинг-контроль осуществляется в соответствии с Положением о рейтинговой системе обучения в ТвГУ от 30 апреля 2020 года протокол № 8.

# **V. УЧЕБНО-МЕТОДИЧЕСКОЕ И ИНФОРМАЦИОННОЕ ОБЕС-ПЕЧЕНИЕ ДИСЦИПЛИНЫ**

1) Рекомендуемая литература

- *а) основная литература:*
- 1. Информационные технологии в профессиональной деятельности : учеб. пособие / Е.Л. Федотова. — М. : ИД «ФОРУМ» : ИНФРА-М, 2018. — 367 с. — (Среднее профессиональное образование). – Режим доступа : http://znanium.com/go.php?id=944899

2.Информационные технологии управления проектами: Учебное пособие / Н.М. Светлов, Г.Н. Светлова. - 2-e изд., перераб. и доп. - М.: НИЦ Инфра-М, 2012. - 232 с.: 60x90 1/16. - (Высшее образование). – Режим доступа :<http://znanium.com/go.php?id=429103>

1. Информационные технологии: Учебное пособие / Е.Л. Румянцева, В.В. Слюсарь; Под ред. Л.Г. Гагариной. - М.: ИД ФОРУМ: НИЦ Инфра-М, 2013. - 256 с. – Режим доступа: http://znanium.com/go.php?id=392410

б) дополнительная литература:

1.Бурняшов Б.А. Информационные технологии в профессиональной деятельности [Электронный ресурс] : практикум для студентов-бакалавров, обучающихся по направлению подготовки «Экономика» / Б.А. Бурняшов. — Краснодар, Саратов: Южный институт менеджмента, Ай Пи Эр Медиа, 2017. — 40 c. – Режим доступа : <http://www.iprbookshop.ru/67213.html>

2.Кобелев, О.А. Электронная коммерция: Учебное пособие [Электронный ресурс] : учеб. пособие — Москва : Дашков и К, 2017. — 684 с. — Режим доступа: https://e.lanbook.com/book/93389

3.Пахомова Н.А. Информационные технологии в менеджменте [Электронный ресурс] : учебно-методическое пособие / Н.А. Пахомова. — Саратов: Ай Пи Эр Медиа, 2018. — 93 c. – Режим доступа : http://www.iprbookshop.ru/70765.html

2) Программное обеспечение *а) Лицензионное программное обеспечение*

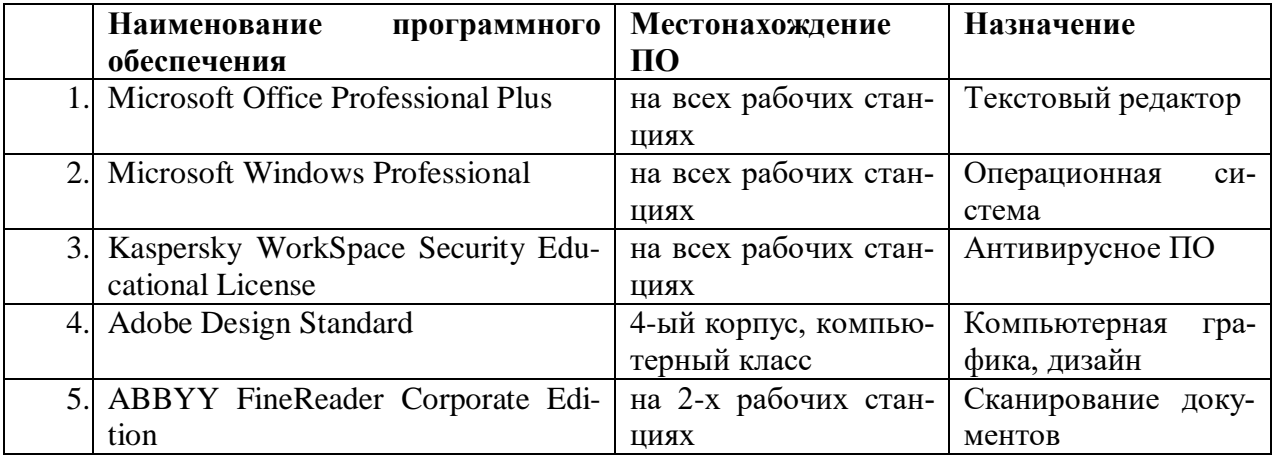

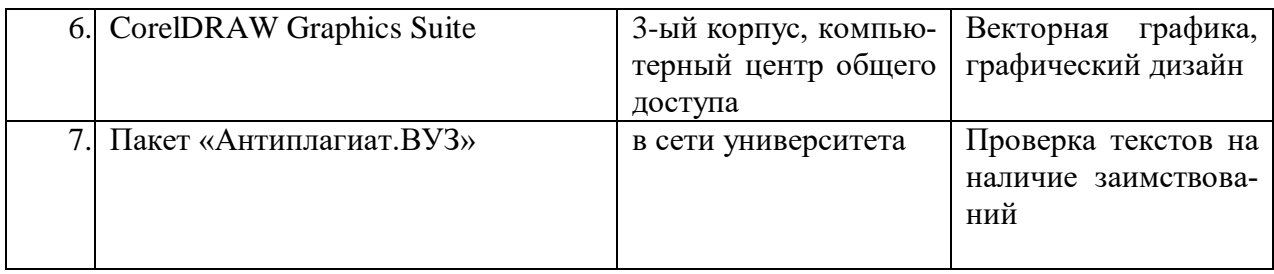

б) свободно распространяемое программное обеспечение

qScreenshot, HotShots - программы для снятия скриншотов.

The Timeline Project - программа-планировщик.

GimPhoto - Редактор фотографий, который базируется на GIMP. Поддерживаются плагины Photoshop (8bf).

Kompozer / Композер – WYSIWYG-редактор для документов формата HTML. Программа предназначена для редактирования и создания веб-страничек. Позволяет использовать всевозможные стили CSS. Включает лучшие функции большинства актуальных редакторов для страничек сайтов по типу DreamWeaver. При этом разработчики не забыли о значимости простоты в эксплуатации подобных инструментов.

eBook Maestro: универсальный компилятор электронных книг

Adobe Digital Editions 2.0 - программа для чтения и тестирования электронных книг в аормате epub/

Calibre - конвертор электронных книг.

Sigi - конвертор электронных книг

3) Современные профессиональные базы данных и информационные справочные системы

- $1<sup>1</sup>$ Сервер информационно-методического обеспечения учебного процесса -
- $\overline{2}$ . http://edc.tversu.ru/
- $\mathcal{R}$ Научная библиотека ТвГУ http://library.tversu.ru/

Сервер доступа к модульной объектно-ориентированной динамической учеб- $\mathbf{4}$ . ной среде Mooble - http://moodle.tversu.ru/

Сервер обеспечения дистанционного обучения и проведения Web- конферен- $5<sub>1</sub>$ ний

- 6. Mirapolis Virtual Room - http://mvr.tversu.ru/mvr/
- Репозиторий научных публикаций ТвГУ http://eprints.tversu.ru/ 7.
- Научная электронная библиотека https://elibrary.ru/  $\mathbf{R}$

 $\mathbf{Q}$ Информационная система «Единое окно доступа к образовательным ресурcam» - http://window.edu.ru/

- 1. Онлайн-сервисы для электронных книг
- ridero (от итал. «я смеюсь») https://ridero.ru/#tour
- UnderPage: http://underpage.com/ru/about red.html
- 2. Онлайн-сервисы для создания каталогов:
- http://www.mybusinesscatalog.com/rus/
- $-$  http://flippingbook.com/ru/online-digital-catalog/
- 3. Онлайн-сервисы для сайтов:
- $-$  http://ru.wix.com/
- $-$  http://nethouse.ru
- $-$  http://faq.ucoz.ru
- $-$  http://umi.ru
- http://www.a5.ru/promo/state/
- $-$  http://onservis.ru

*в) перечень ресурсов информационно-телекоммуникационной сети «Интернет», необходимых для освоения дисциплины*

- 1. Электронная библиотека Московского государственного университета печати. URL: [http://www.hi-edu.ru/abc\\_courses.html:](http://www.hi-edu.ru/abc_courses.html)
- 2. Вартанян С.П. Оптоэлектронные приборы и устройства в полиграфии. URL: <http://www.hi-edu.ru/e-books2/xbook138/01/index.html>
- 3. Иванько А.Ф.Структура и архитектура микропроцессоров современных персональных электронных вычислительных машин. – URL: [http://www.hi-edu.ru/e](http://www.hi-edu.ru/e-books2/xbook112/01/index.html)[books2/xbook112/01/index.html](http://www.hi-edu.ru/e-books2/xbook112/01/index.html)
- 4. Могинов Р.Г.Основы машинной графики и САПР. URL: [http://www.hi-edu.ru/e](http://www.hi-edu.ru/e-books2/xbook110/01/index.html)[books2/xbook110/01/index.html](http://www.hi-edu.ru/e-books2/xbook110/01/index.html)
- 5. КомпьюАрт. URL:<http://www.compuart.ru/>
- 6. КомпьютерПресс. URL:<http://compress.ru/about.aspx>
- **7.** КомпьюТерра. URL: [http://www.computerra.ru](http://www.computerra.ru/)

## **VI. МЕТОДИЧЕСКИЕ МАТЕРИАЛЫ ДЛЯ ОБУЧАЮЩИХСЯ ПО ОСВОЕ-НИЮ ДИСЦИПЛИНЫ**

#### **Программа зачета**

- 1. Информация, ее передача, преобразование, хранение.
- 2. Докомпьютерные способы работы с информацией.
- 3. Информация в современном мире. Информационные потоки.
- 4. Понятие информационного пространства и информационной культуры.
- 5. Рынок информационных технологий.
- 6. Ближайшие перспективы развития ИТ в области книжного дела.
- 7. Информационные потоки в организациях по профилю подготовки.
- 8. Компьютер как инструмент для работы с информацией.
- 9. Понятие базы данных (БД). Распределенные БД. Реляционные БД.
- 10. Понятие информационной системы. Экспертные системы.
- 11. Искусственный интеллект.
- 12. Понятие о сетевых операционных системах.
- 13. Глобальные сети. Сеть Интернет и ее функции.
- 14. Информационно-поисковые системы. Поиски и сбор профессиональной информации.
- 15. Продажа и абонементное обслуживание в сети Интернет.
- 16. Понятие компьютерного рабочего места, его типовой состав. Аппаратное и программное обеспечение рабочего места.
- 17. Понятие об аппаратном и программном обеспечении выпуска различных видов оригинала-макета.
- 18. Понятие о цифровой печати и ее разновидностях.
- 19. Тенденция к слиянию издательской и полиграфической стадий книжного дела.
- 20. Типовые решения для малых организаций. Кооперация.

#### **Программа экзамена**

- 1. Технологии распознавания речи. Принципы распознавания речи.
- 2. Классификация систем распознавания речи.
- 3. Практическое применение систем распознавания речи. Программные продукты.
- 4. Технология работы систем автоматизированного (машинного) перевода текста.
- 5. Фразеологический машинный перевод.
- 6. Виды словарей в системах машинного перевода.
- 7. Отечественные системы машинного перевода.
- 8. Системы оптического распознавания символов: понятие, функции, история вопроса.
- 9. Основные методы оптического распознавания символов.
- 10. Принципы целостности, целенаправленности, адаптивности при оптическом распознавании символов.
- 11. Применение многоуровневого анализа документа при оптическом распознавании символов.
- 12. Классификаторы распознавания символов.
- 13. Информационные технологии в полиграфии: основные тенденции развития.
- 14. Эволюция допечатных процессов в полиграфии в свете развития информационных технологий.
- 15. Стратегии внедрения новых технологий в полиграфическое производство, характеристики новых информационных технологий, принципы внедрения систем автоматизации допечатных процессов.
- 16. Способы построения технологического процесса в полиграфии, преимущества использования автоматизированных комплексов в полиграфии.
- 17. Основы работы с цифровыми шрифтами. Системы описания шрифтов ParaType, IBM, PANOSE, MS Windows
- 18. Технология векторных шрифтов PostScript Type 1.
- 19. Технология векторных шрифтов True Type, Open Type.
- 20. Общие сведения о графических формата. Комплексные форматы: DjVu, CGM, AI, EPS, PDF
- 21. Векторная графика, форматы SVG, SVGZ, WMF, EMF, CDR, CMX, XAR, ILL
- 22. Растровая графика, форматы GIF, JPEG, JPEG 2000, PNG, BMP, TIFF, ECW, ICO, ILBM, MrSID, PSD, TGA, HD Photo и др.
- 23. Основы работы с цветом при подготовке публикации.
- 24. Цветовые модели CMYK, RGB, LAB, HSB.
- 25. Виды информационных угроз и способы защиты информации.
- 26. Организационные формы использования информационных технологий при обработке данных.
- 27. Требования к пользовательскому интерфейсу.
- 28. Типы пользовательского интерфейса. Стандарты пользовательского интерфейса ИТ.
- 29. Системы электронного документооборота. Групповая работа над электронными документами.
- 30. Основы алгоритмизации. Способы представления алгоритмов.
- 31. Формы представления информации. Информация в технических устройствах и системах.
- 32. Характеристика экономической информации и классификация экономических информационных систем.
- 33. Информационные технологии для обработки статистической информации.
- 34. Критерии эффективности применения информационных технологий. Общие подходы к оценке информационных технологий.
- 35. Средства оргтехники и полиграфии для копирования и тиражирования информации. Методы копирования и тиражирования информации. Средства обработки документов.
- 36. Библиотека как информационный центр. Отличие электронных библиотечных систем от электронных библиотек. Задачи электронных библиотечных систем.

## **VII. МАТЕРИАЛЬНО-ТЕХНИЧЕСКОЕ ОБЕСПЕЧЕНИЕ**

ПК, проектор, доступ к сети интернет, доступ к ЭБС, пакет программ Adobe Design Premium.

# **VIII. СВЕДЕНИЯ ОБ ОБНОВЛЕНИИ РАБОЧЕЙ ПРОГРАММЫ ДИСЦИ-ПЛИНЫ**

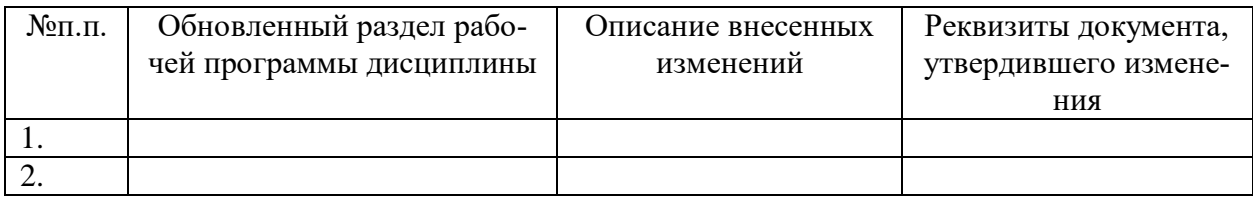